## **ESTADO DO RIO GRANDE DO SUL**

## FUNDO APOSENT PENS SERV PUB - SALVADOR DAS MISSOES

Total do Período.

Relação de Empenhos Emitidos

Exercício de 2024

Página: 1/1

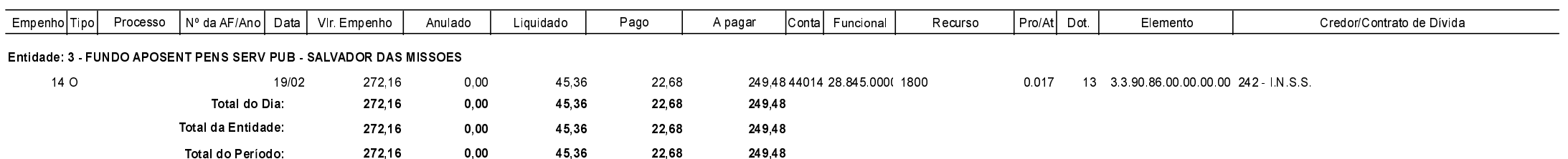